**Aalborg Universitet**

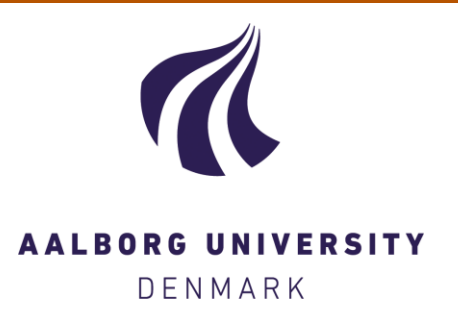

# **Implementation of a Material Model with Shear Rate and Temperature Dependent Viscosity**

Vingaard, Mathias; Endelt, Benny Ørtoft; Christiansen, Jesper De C.

Published in: Proceedings of 6th European LS-DYNA Users' Conference

Publication date: 2007

Document Version Peer reviewed version

[Link to publication from Aalborg University](http://vbn.aau.dk/en/publications/implementation-of-a-material-model-with-shear-rate-and-temperature-dependent-viscosity(1d059d80-4f1f-11dc-a457-000ea68e967b).html)

Citation for published version (APA):

Vingaard, M., Endelt, B. Ø., & Christiansen, J. D. C. (2007). Implementation of a Material Model with Shear Rate and Temperature Dependent Viscosity. In Proceedings of 6th European LS-DYNA Users' Conference (pp. 5.213-5.222)

#### **General rights**

Copyright and moral rights for the publications made accessible in the public portal are retained by the authors and/or other copyright owners and it is a condition of accessing publications that users recognise and abide by the legal requirements associated with these rights.

- ? Users may download and print one copy of any publication from the public portal for the purpose of private study or research.
- ? You may not further distribute the material or use it for any profit-making activity or commercial gain
- ? You may freely distribute the URL identifying the publication in the public portal ?

#### **Take down policy**

If you believe that this document breaches copyright please contact us at vbn@aub.aau.dk providing details, and we will remove access to the work immediately and investigate your claim.

# Implementation of a material model with shear rate and temperature dependent viscosity: Keyword file and FORTRAN code

Mathias Vingaard

This work was carried out at Department of Production, Aalborg University as part of a Ph.D. study.

October 9, 2010

### Abstract

A user defined material with shear rate and, optionally, temperature dependent viscosity was implemented and validated in reference [\[1\]](#page-7-0) from 6th European LS-DYNA Users' Conference, copyright (C) by [Engineering](http://erab.se/) [Research AB \(ERAB AB\).](http://erab.se/) Shear rate dependence was expressed with a Yasuda function and temperature dependence with an Arrhenius function. This document describes the keyword data blocks and the FORTRAN code for the user material model.

# 1 Introduction

The implementation of the user material model with variable viscosity, was carried out with the purpose of simulating polymer flow in LS-DYNA. In polymer flow, the viscosity often shows large variations due to shear thinning, cooling or heat dissipation. In LS-DYNA 971, the material models

MAT\_ELASTIC\_WITH\_VISCOSITY and MAT\_ALE\_VISCOUS

are available, and they include temperature dependent and shear rate dependent viscosity, respectively. The ambition with the user material model was to take both shear and temperature dependency of a viscosity tensor into account.

# 2 Viscosity, shear rate and temperature

In the user defined material, the equations  $1$  to  $8$  are applied in the order of numbering. The normal strain rates are calculated as:

<span id="page-1-0"></span>
$$
\dot{\varepsilon}_{ii} = \frac{\Delta \varepsilon_{ii}}{\Delta t} \tag{1}
$$

The stored shear strains,  $\gamma$ , are halved to deviatoric strains,  $\varepsilon$ , in calculation of deviatoric strain rate [\[2\]](#page-7-1):

$$
\dot{\varepsilon}_{ij} = \frac{1}{2}\dot{\gamma}_{ij} = \frac{\Delta \gamma_{ij}}{2\Delta t} \tag{2}
$$

The viscosity tensor is dependent on the shear rate, and on the temperature if it is specified, i.e. the absolute temperature is above  $273K$ . Shear rate dependency of the viscosity is expressed with a Yasuda function, also known as a generalised  $Cross/Carreau$  function  $[3, 4]$  $[3, 4]$  $[3, 4]$ :

<span id="page-2-0"></span>
$$
\mu_{ij}(\dot{\gamma}_{ij}) = \mu_{\infty} + (\mu_0 - \mu_{\infty})(1 + (k \dot{\gamma}_{ij})^a)^{(n-1)/a}
$$
(3)

where

 $\mu_{\infty}$  = lower limit for viscosity at infinite shear rate,  $\mu_0$  = upper limit for viscosity at zero shear rate,  $k =$  characteristic time,  $a, n =$  material constants.

The Carreau model is a special case of equation [3,](#page-2-0) where the parameter, a, is fixed at the value of 2 rather than fitted to the current material. Other special cases of the Yasuda function is Cross, where  $a = 1 - n$ , and modified Carreau, where  $a = 1$ . If temperature dependence is included, it is expressed through the zero shear viscosity which is calculated from an Arrhenius expression, specifically known as the Arrhenius-Frenkel-Eyring formula [\[5\]](#page-7-4):

<span id="page-2-1"></span>
$$
\mu_0(T) = A \exp\left(\frac{E_a}{R \ T}\right) \tag{4}
$$

where

 $A =$  material constant,

 $E_a$  = activation energy,

 $R =$  universal gas constant,

 $T =$  temperature.

The function for temperature dependence of viscosity has some theoretical justification and is described as semi-empirical, where the functions for shear rate dependence must be considered empirical [\[5,](#page-7-4) [6\]](#page-7-5). Bulk viscosity depends on the viscosity, here average normal viscosity, according to Stokes hypothesis:

$$
\mu_B = -\frac{2}{3} \frac{\mu_{kk}}{3} \tag{5}
$$

Bulk viscosity can often be neglected, and in the user material model the value of it can be held within specified limits or set to zero. The viscous stress tensor is determined as:

$$
\tau_{ij} = 2\mu_{ij}\dot{\varepsilon}_{ij} - \mu_B \dot{\varepsilon}_{kk}\delta_{ij} \tag{6}
$$

Pressure is calculated from the hydrostatic stress from the previous time step and the volume strain increment from the current time step:

$$
p = \frac{-\sigma_{kk}}{3} - B \varepsilon_{kk} \tag{7}
$$

Total stress tensor:

<span id="page-3-0"></span>
$$
\sigma_{ij} = \tau_{ij} - p \,\,\delta_{ij} \tag{8}
$$

 $\delta_{ij}^{\text{where}}$  $=$  Kronecker delta,

 $\Delta t =$  time step,

 $B =$  bulk modulus.

# 3 Keyword file input blocks

Bulk modulus,  $B$ , is calculated from Young's modulus,  $E$ , and Poisson's ratio,  $\nu$ from the relation;  $B = E/(3(1-2\nu))$ . Likewise shear modulus, G, is determined;  $G = E/(2(1+\nu))$ . In the material data shown here, density has been scaled to reduce computation times.

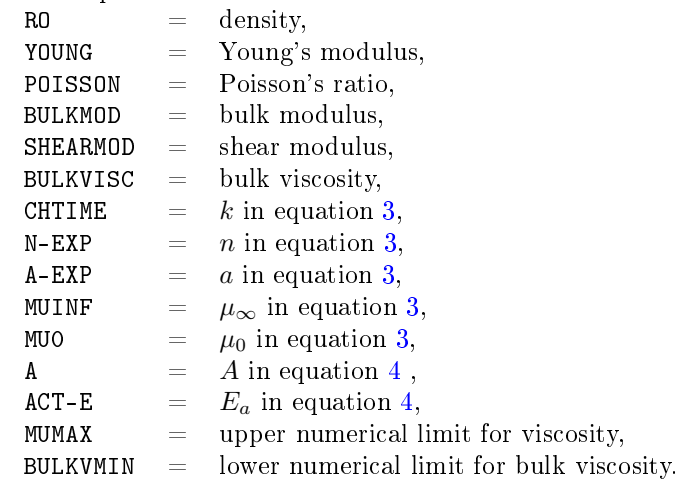

# 3.1 Isothermal

In an isothermal simulation, the viscosity is calculated with equation [3](#page-2-0) with the units  $mm$  and  $MPa$ . The data shown in the input block below is for polystyrene at  $453$  K written according the specifications in reference  $[3]$ .

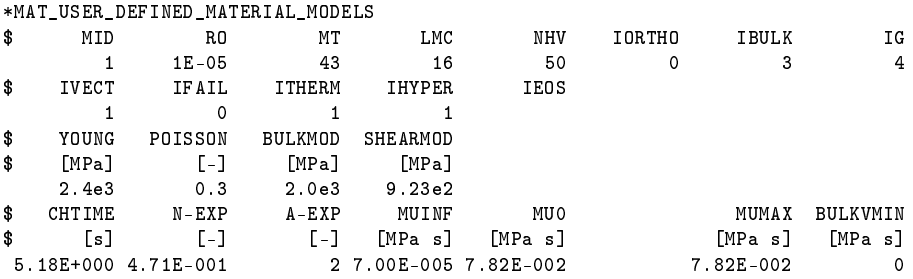

## 3.2 Thermal

In a thermal simulation the viscosity is calculated with equation [4](#page-2-1) inserted in equation [3](#page-2-0) with the units  $m$  and  $Pa$ . The data shown in the input block below is for polystyrene with a temperature from 453 K to 531 K.

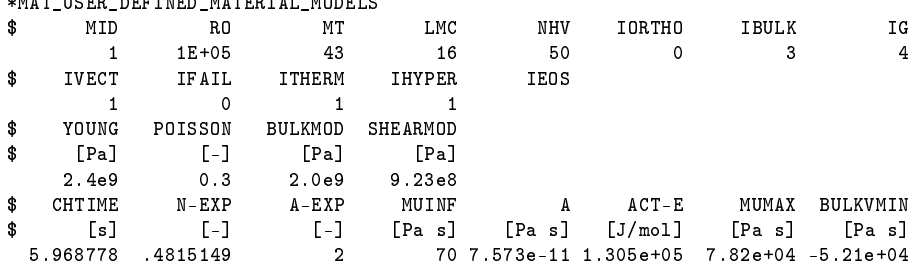

# 4 FORTRAN code

 $M$ 

The user material model can only handle simulations with solid elements. Here the subroutine added to the FORTRAN file supplied by LSTC,  $dyn21.f$ , is printed:

```
c**************************************************************
     subroutine umat43 (cm,eps,sig,epsp,hsv,dt1,capa,etype,tt,
    1 temper,failel,crv)
c**************************************************************
c cm(3)=BULKMOD
c cm(09) = CHTIMEc cm(10) = N-EXPc cm(11) = A-EXPc cm(12) = MUINF
c cm(13)= MU0 (isothermal) or A (thermal)
c cm(14) = ACT-Ec cm(15) = MUMAX
c cm(16) = BULKVMIN
c
c eps(1)=local x strain increment
c eps(2)=local y strain increment
c eps(3)=local z strain increment
c eps(4)=local xy strain increment
c eps(5)=local yz strain increment
c eps(6)=local zx strain increment
c
c sig(1)=total x stress
c sig(2)=total y stress
c sig(3)=total z stress
```

```
c sig(4)=total xy stress
c sig(5)=total yz stress
c sig(6)=total zx stress
c
c dt1=current time step size
c tt=current problem time
c temper=current temperature
c
c hsv(16..21) = srg(mvi): Shear strain rate gradient
c hsv(22..27) = mu(mvi): Viscosity
c hsv(28..33) = dst(mvi): Deviatoric stress tensor
c hsv(34) = phyd: Pressure
c hsv(35..40) = sig(mvi): Total stress tensor
c
     include 'iounits.inc'
     character*5 etype
     dimension cm(*),eps(*),sig(*),hsv(*),crv(101,2,*)real dt1,temper,temp
     logical failel
c Local declacrations
     dimension sg(6), srg(6), dst(6)real Rgas, mu(6), mub, phyd
     integer kron, mvi
c Gas constant [J/(K*mol)]
     Rgas = 8.314510c
ccccc Normal strain rate vector
     do 20 mvi=1,3
       if(dt1.le.0.or.eps(mvi).eq.0) then
       srg(mvi) = 0else
       srg(mvi) = eps(mvi)/dt1endif
       hsv(15+mvi)=srg(mvi)
20 continue
c
ccccc Deviatoric strain rate vector
     do 25 mvi=4,6
       if(dt1.le.0.or.eps(mvi).eq.0) then
       srg(mvi) = 0else
       srg(mvi) = 0.5 *eps(mvi)/dt1endif
       hsv(15+mvi)=srg(mvi)
25 continue
```

```
c
```

```
ccccc Viscosity vector
     do 30 mvi=1,6
c thermal
        if (temper.ge.273) then
       mu(mvi) = cm(12) +1 ( cm(13) * exp(cm(14)/(Rgas * temper)) - cm(12)) /
    2 (1.0 + (cm(09) * abs(2*srg(mvi))) **cm(11))3 **((1-cm(10))/cm(11))c isothermal
        else
       mu(mvi) = cm(12) +1 (\text{cm}(13) - \text{cm}(12)) /2 ( 1.0 + (cm(09) * abs(2*srg(mvi)) **cm(11))3 **((1-cm(10))/cm(11))endif
        if (mu(mvi).gt.cm(15)) then
       mu(mvi) = cm(15)endif
       hsv(21+mvi)=mu(mvi)
30 continue
c
ccccc Bulk viscosity
     mub = -2.0/3.0 * (m u(1) + m u(2) + m u(3))/3.0if (mub.lt.cm(16)) then
     mub = cm(16)endif
c
ccccc Deviatoric stress vector
     do 40 mvi=1,6
       if (mvi.le.3) then
       kron=1
       else
       kron=0
        endif
       dst(mvi) = 2 * mu(mvi) * srg(mvi) -1 mub *(\text{srg}(1) + \text{srg}(2) + \text{srg}(3)) * \text{kron}hsv(27+mvi)=dst(mvi)
40 continue
c
ccc Pressure scalar
     phyd = -(sig(1) + sig(2) + sig(3))/3 -
    1 cm(3) * (eps(1) + eps(2) + eps(3))
     hsv(34)=phyd
c
ccccc Total stress vector
     do 70 mvi=1,6
```

```
if (mvi.le.3) then
        kron=1
        else
        kron=0
        endif
      sig(mvi) = - phyd * kron + dst(mvi)hsv(34+mvi)=sig(mvi)
   70 continue
c
      return
      end
```
dyn21.f with the subroutine printed above, umat43, was compiled with Intel FORTRAN compiler.

## 5 Summary

With the purpose of modelling molten polymers, a user defined material was programmed with a viscosity depending on shear rate by and on temperature. The FORTRAN code was added to the file from LSTC and compiled to a version of LS-DYNA, where the material data was set in input blocks in a keyword file.

## References

- <span id="page-7-0"></span>[1] M. Vingaard, B. Endelt and J.deC. Christiansen, "Implementation of a material model with shear rate and temperature dependent viscosity". 6th European LS-DYNA Users' Conference (copyright © by ERAB AB) Gothenburg, 2007. [www.dynalook.com/european-conf-2007/implementation](http://www.dynalook.com/european-conf-2007/implementation-of-a-material-model-with-shear-rate.pdf)[of-a-material-model-with-shear-rate.pdf](http://www.dynalook.com/european-conf-2007/implementation-of-a-material-model-with-shear-rate.pdf)
- <span id="page-7-1"></span>[2] LS-DYNA Theory Manual, Livermore Software Technology Corporation, Livermore, CA, 2006.
- <span id="page-7-2"></span>[3] C.A. Hieber and H.H. Chiang, "Some correlations involving shear viscosity of polystyrene melts", Rheol Acta 28, 321.332, 1989.
- <span id="page-7-3"></span>[4] FIDAP 8 Theory Manual, Fluent Inc., Lebanon, NH, 1998.
- <span id="page-7-4"></span>[5] P.A. Tanguy, L. Choplin and P. Hurez, "Compensation effects in viscositytemperature dependence of polymer melts", Polymer Engineering and Science 28(8), 529.533, 1988.
- <span id="page-7-5"></span> $[6]$  C.-Y. Liu, J. He, R. Keunings and C. Bailly, "New linearized relation for the universal viscosity - temperature behavior of polymer melts", Macromolecules 39, 8867.8869, 2006.